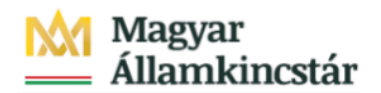

## **Magyar Államkincstár**

KÖFOP-2.2.5-VEKOP-15-2016-00001 azonosító-számú "Átláthatóság a közpénzek felhasználásánál, államháztartási adattárház" c. kiemelt projekt

### **Integrált Közpénzügyi Rendszer tervezése, fejlesztése és implementációja– IFMIS alprojekt**

Felhasználói kézikönyv

A felhasználási terv középirányítói jóváhagyása

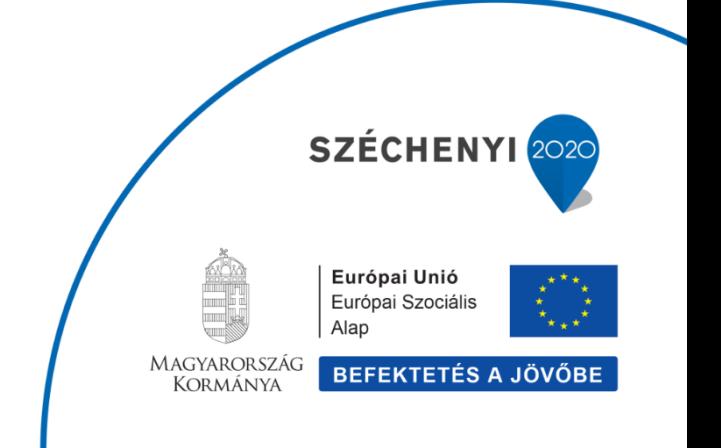

#### **Változások Követése**

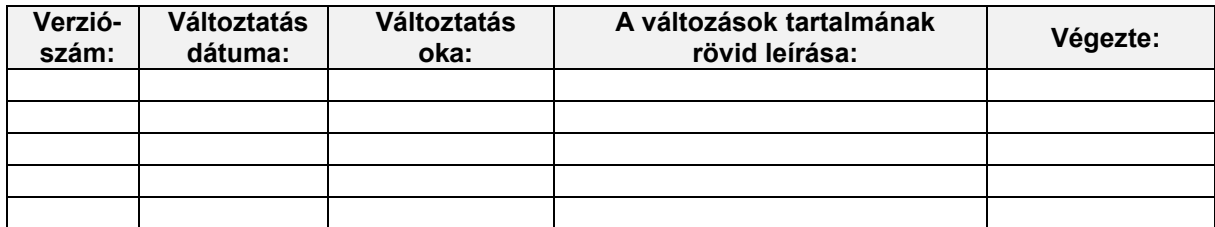

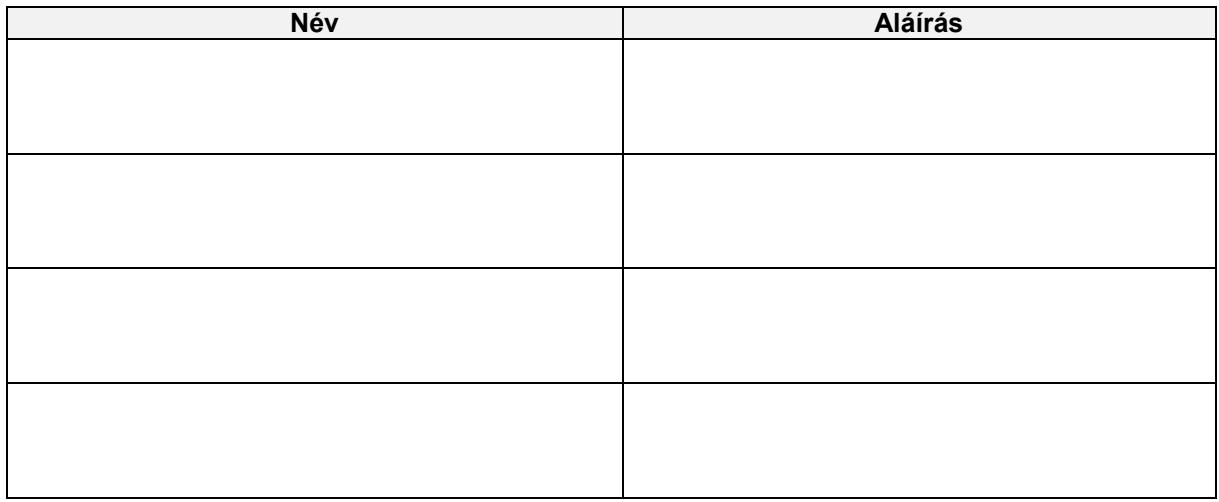

**Megjegyzés:**

### **1. A felhasználási terv középirányítói jóváhagyása**

A felhasználási tervek állapotait státuszokkal kezeljük. A felhasználási terveknek az alábbi státuszai lehetnek:

- · 00 Publikálás
- · 01 Rögzítés alatt
- · 02 Középirányítói jóváhagyás alatt
- · 03 Fejezeti jóváhagyás alatt
- · 04 Jóváhagyva/könyvelésre vár
- · 05 Elutasítás után módosítás alatt
- · 06 Középirányítói jóváhagyás elutasítva
- · 07 Fejezeti jóváhagyás elutasítva
- · 99 Jóváhagyva/könyvelve

A felhasználási terv a létrehozásakor 00 - Publikálás státuszt kap. Amikor a felhasználó elkezdi kitölteni, akkor a státusza 01 - Rögzítés alattra változik. Amikor a felhasználó jóváhagyásra beküldi, akkor attól függően, hogy a felhasználási terv ÁHT-I-jének törzsében szerepel-e középirányító, különböző státuszokat kaphat. Ha van középirányító az ÁHT-I-ben, akkor a státusz 02 - Középirányítói jóváhagyás alatt lesz. Az ilyen státuszú felhasználási tervek jóváhagyása vagy visszautasítása történik az itt bemutatott funkcióban.

Szintén ebben a funkcióban kell elvégezni a 07 - Fejezeti jóváhagyás elutasítva státuszú felhasználási tervek visszautasítását (vagy újra jóváhagyását.)

Jelen oktatási anyag a felhasználási terv középirányítói jóváhagyásának módját mutatja be.

A funkció a KM frontend felületről érhető el.

A KM frontend teszt felületére az alábbi linkre történő kattintással lehet eljutani:

https://tstskac00.tcs.allamkincstar.gov.hu:9013/sap/bc/ui2/flp?sap-client=300#Shell-home

### **1.1. Középirányítói jóváhagyás**

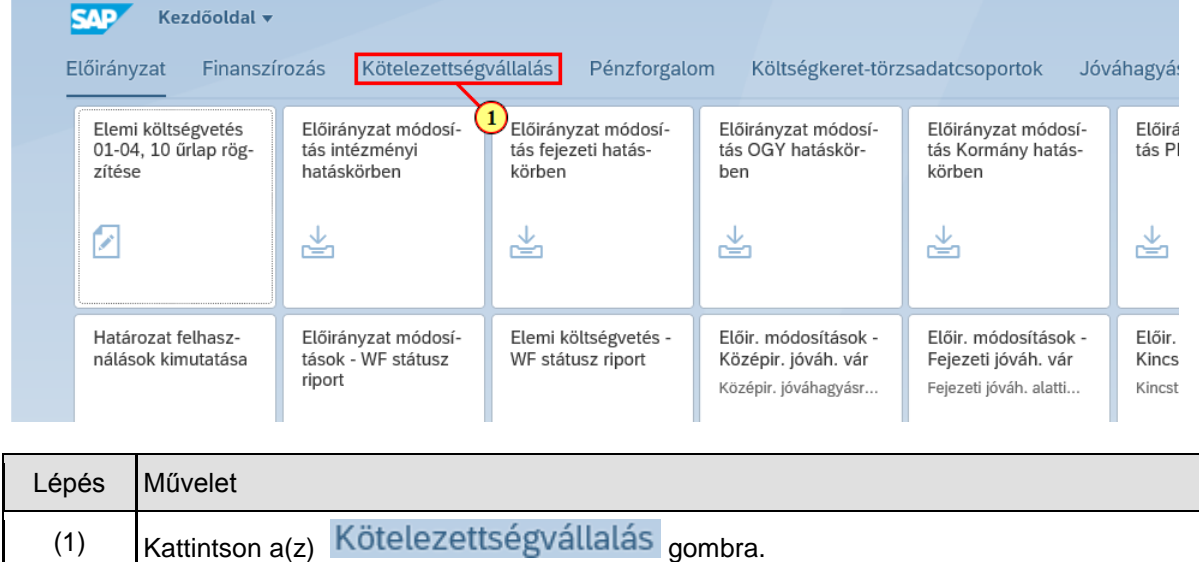

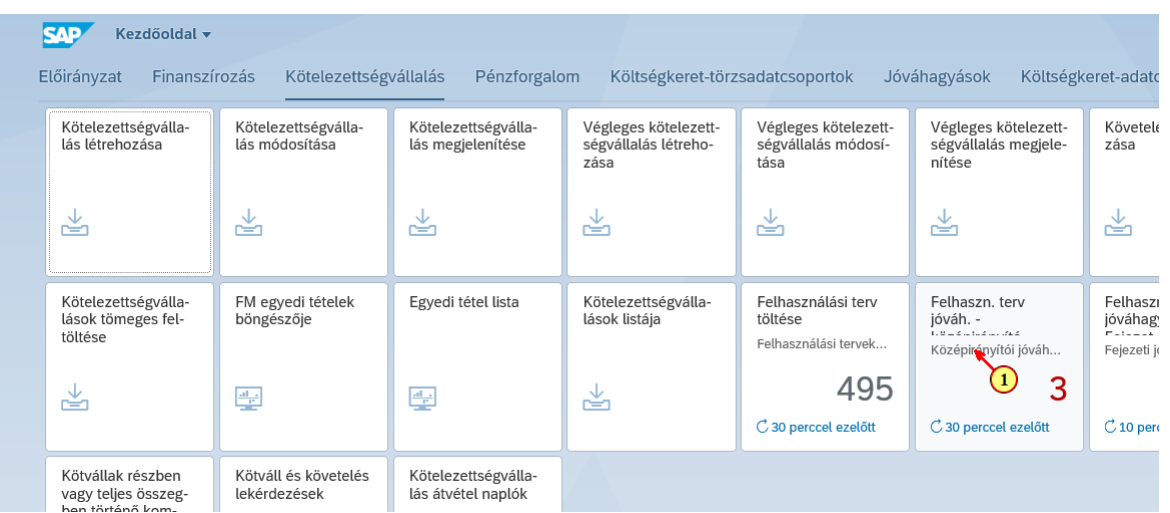

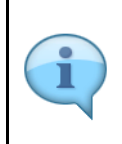

A Felhasználási terv középirányítói jóváhagyás csempén szereplő szám azt jelzi, hogy hány olyan felhasználási terv van, amelyhez a felhasználónak középirányítói jóváhagyói jogosultsága van, és a felhasználási terv státusza 02 - Középirányítói jóváhagyásra vár, vagy 07 - Fejezeti jóváhagyás elutasítva.

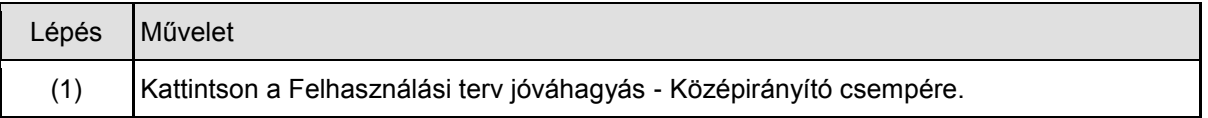

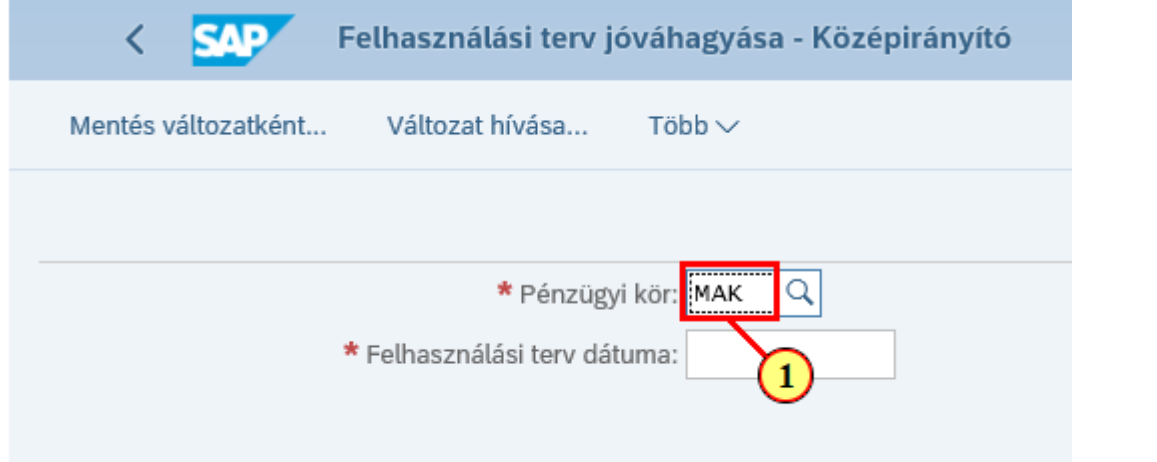

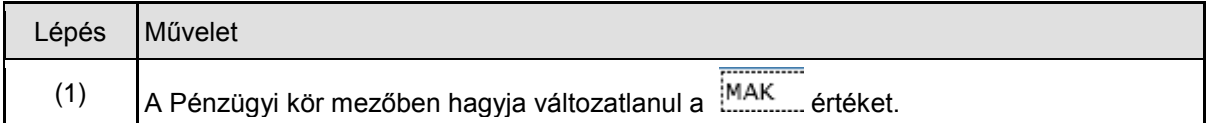

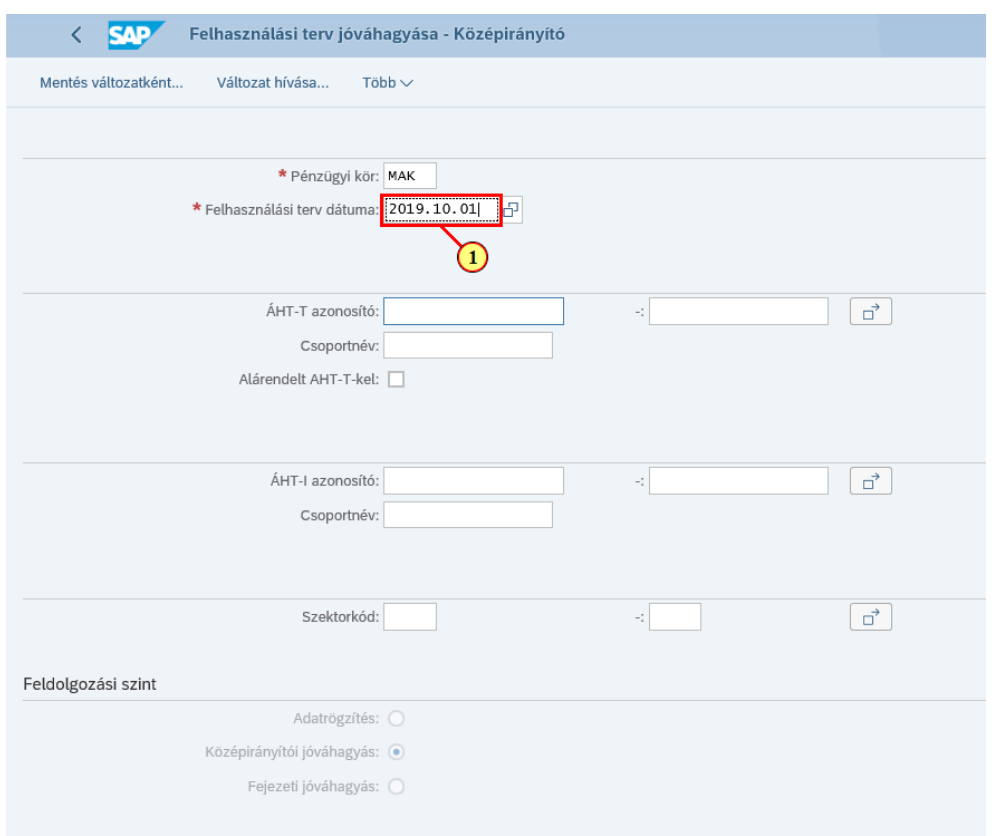

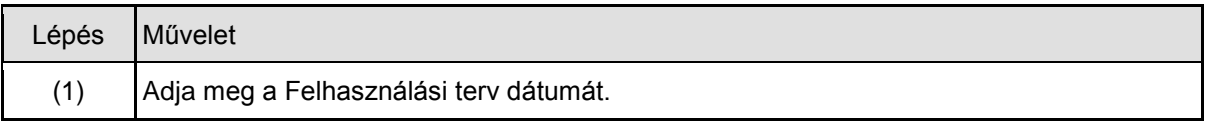

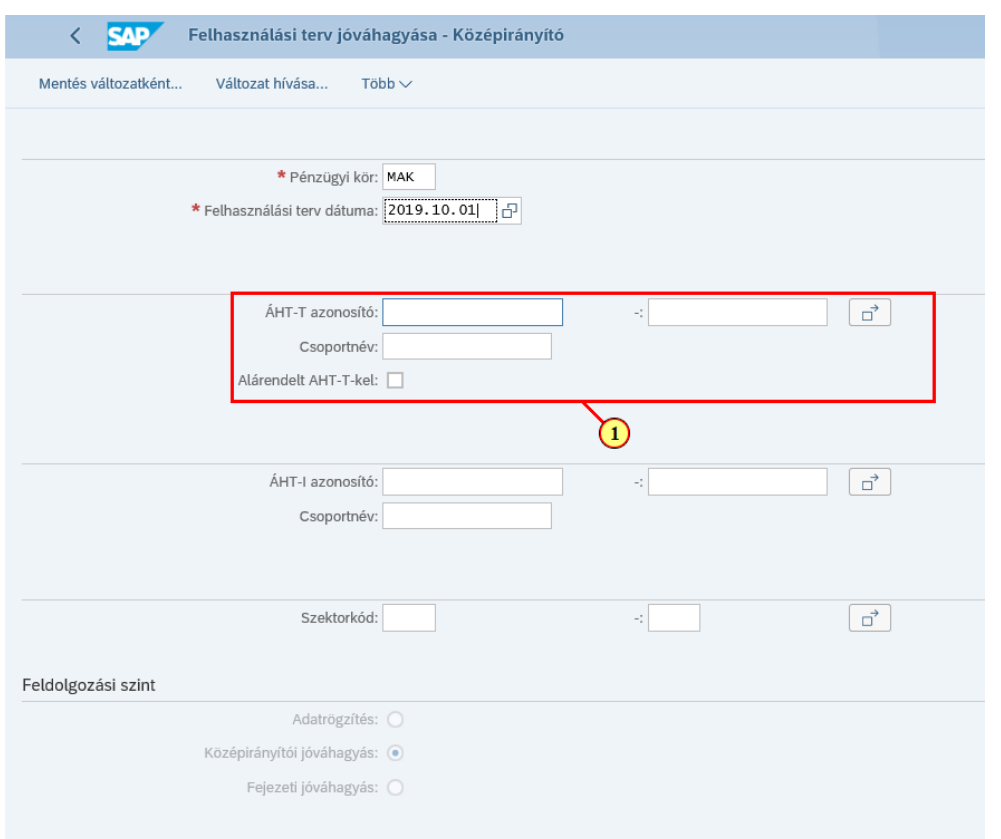

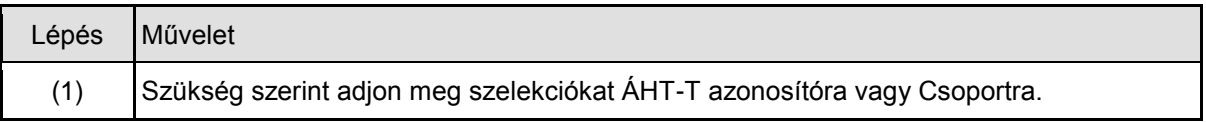

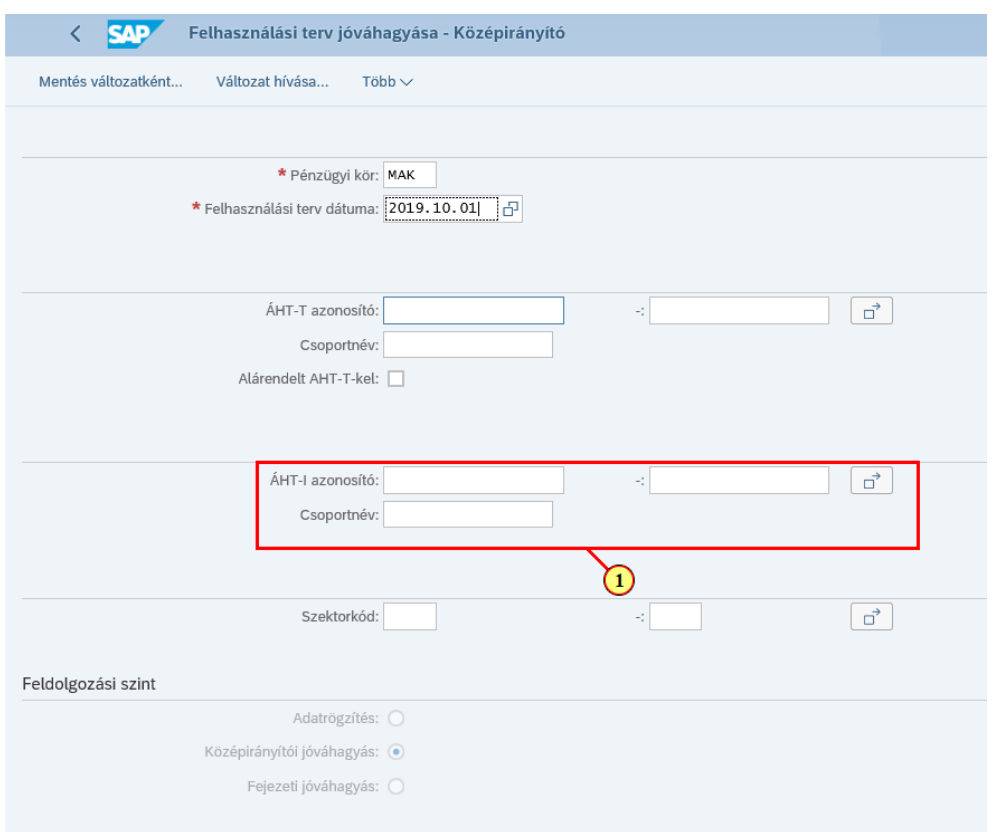

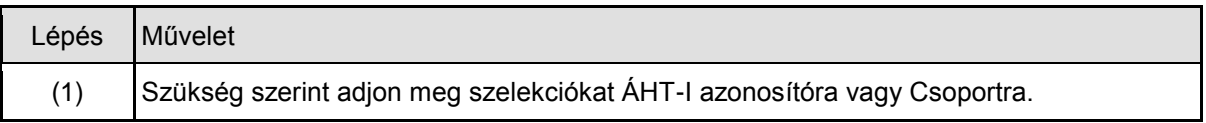

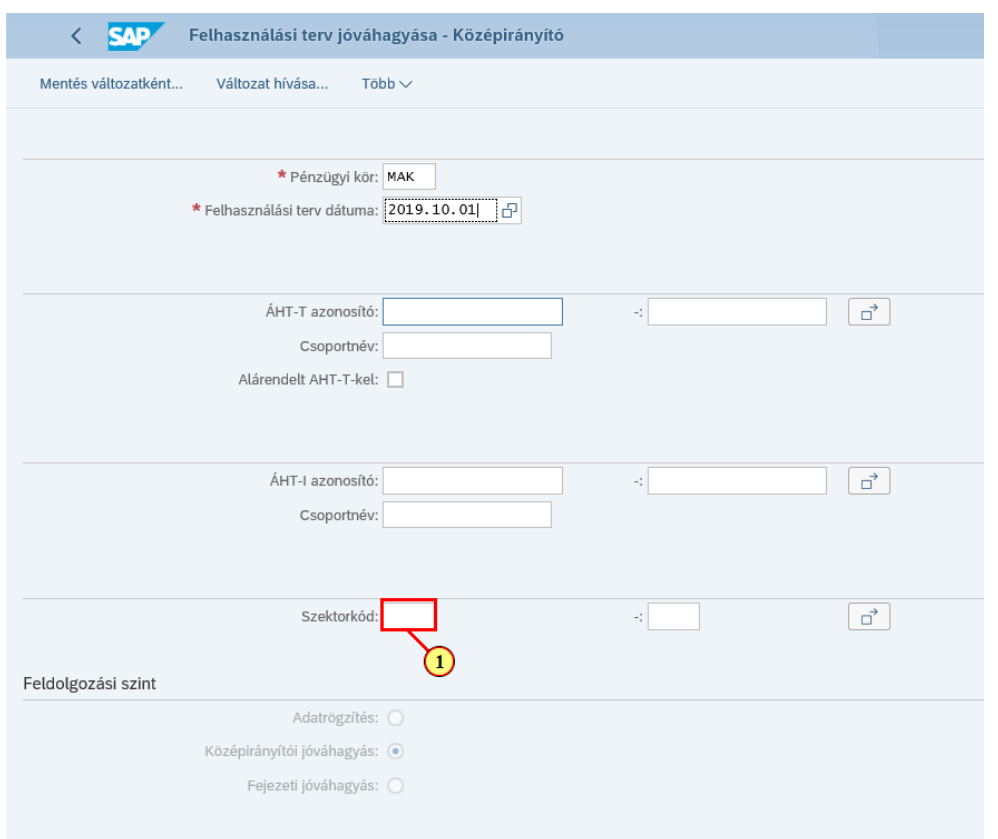

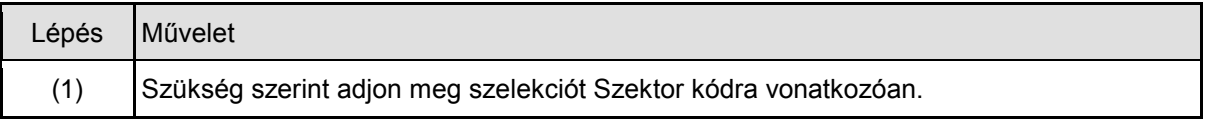

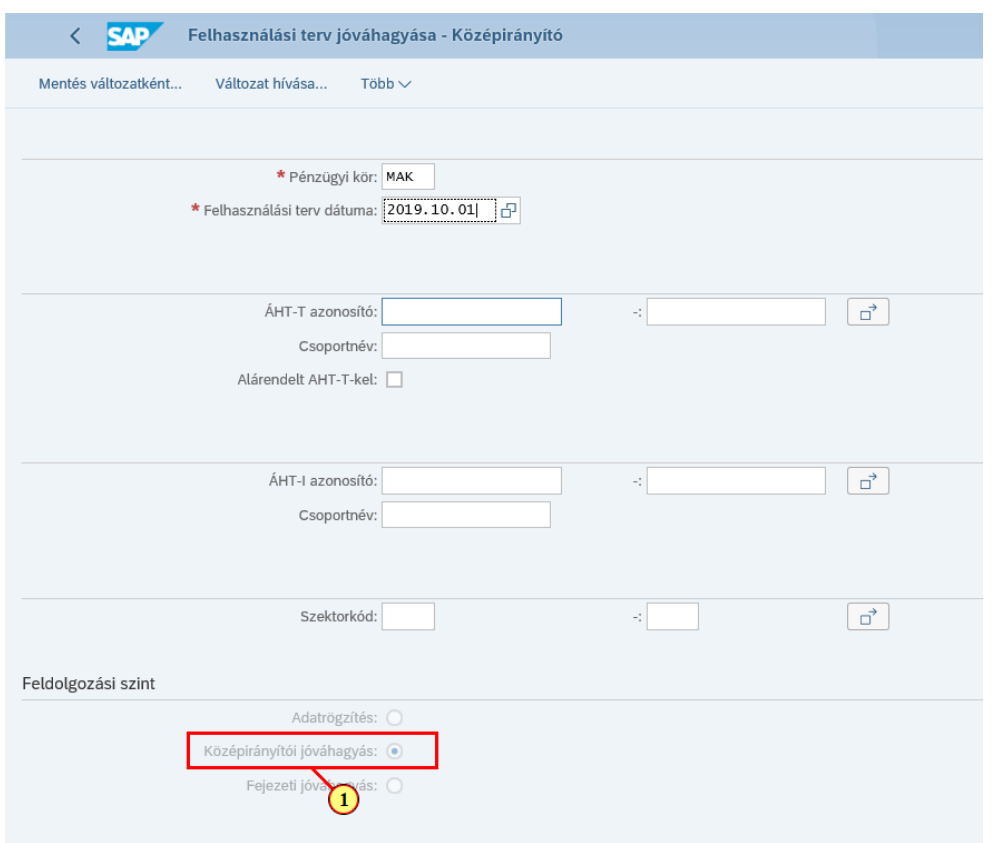

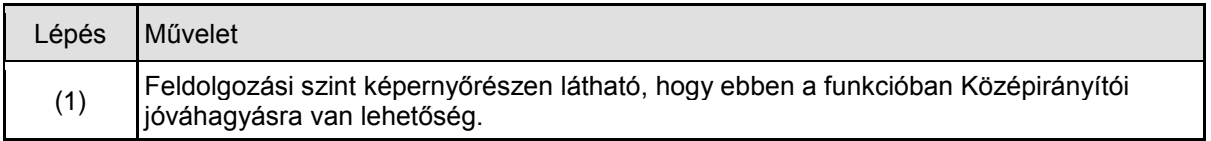

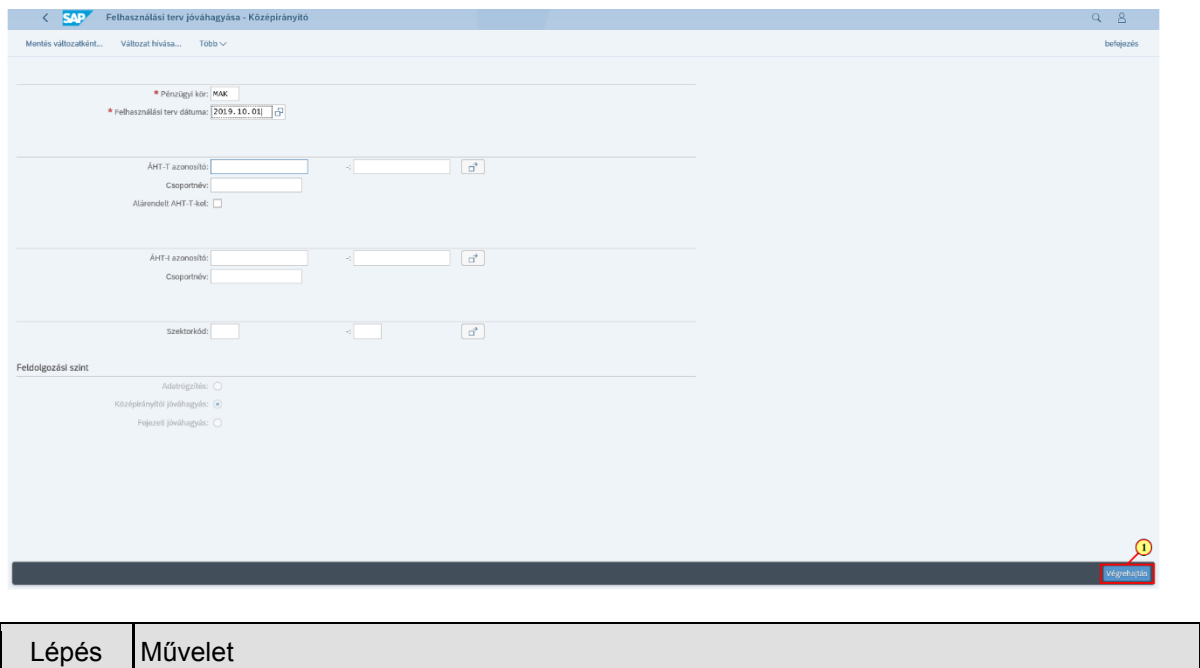

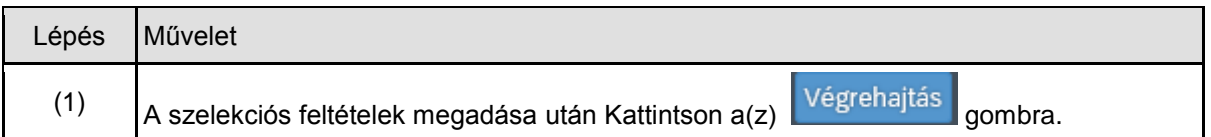

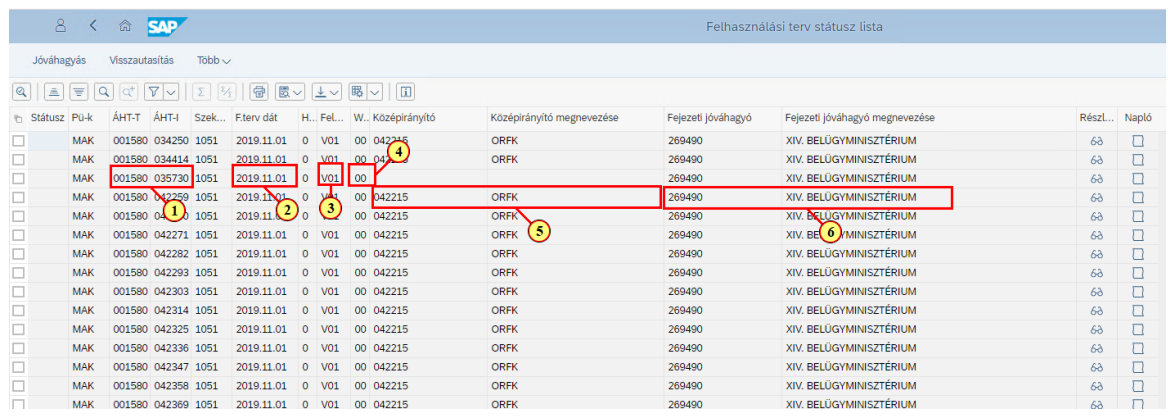

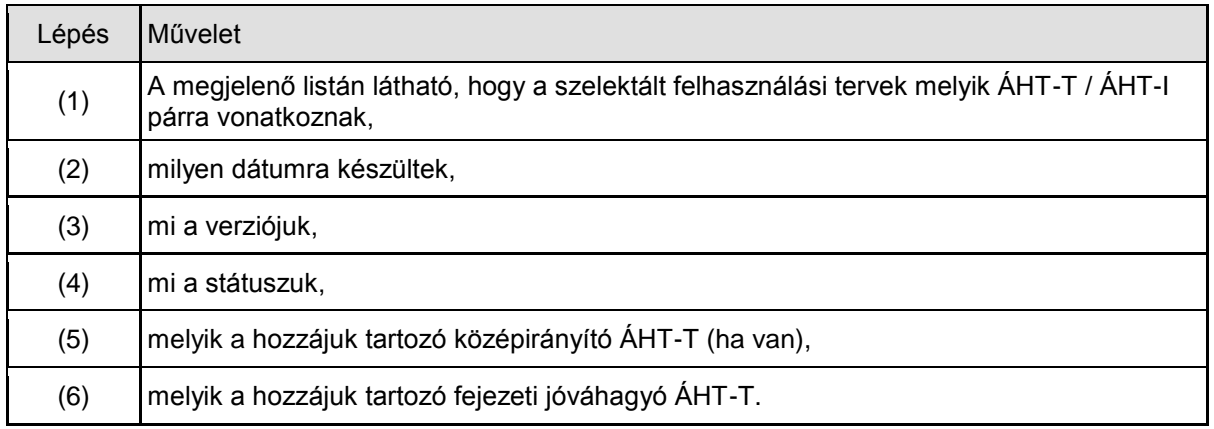

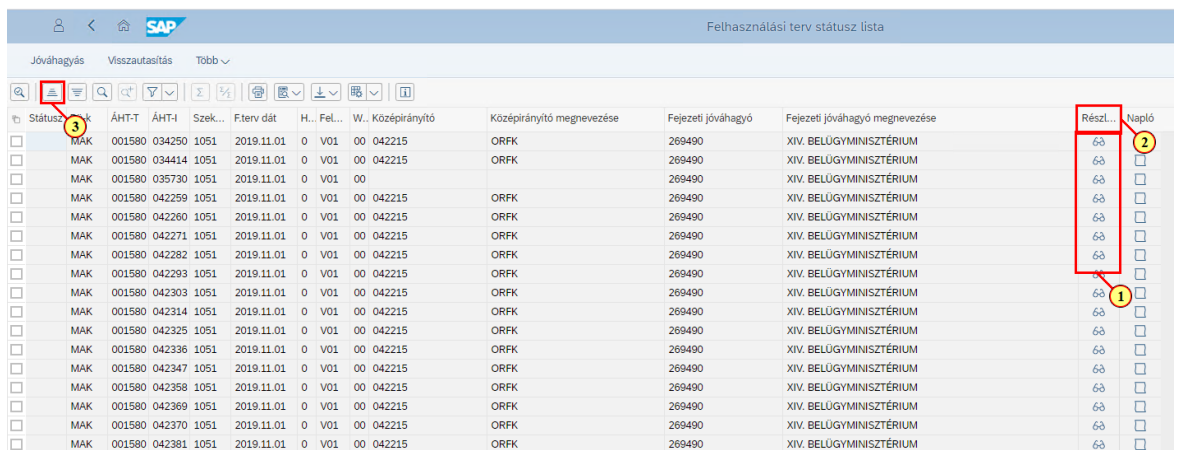

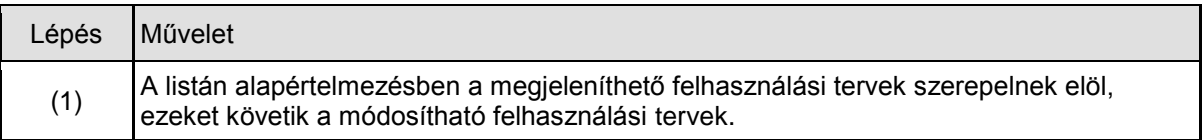

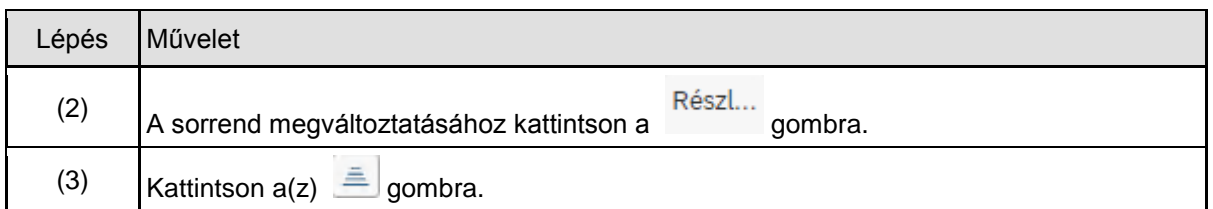

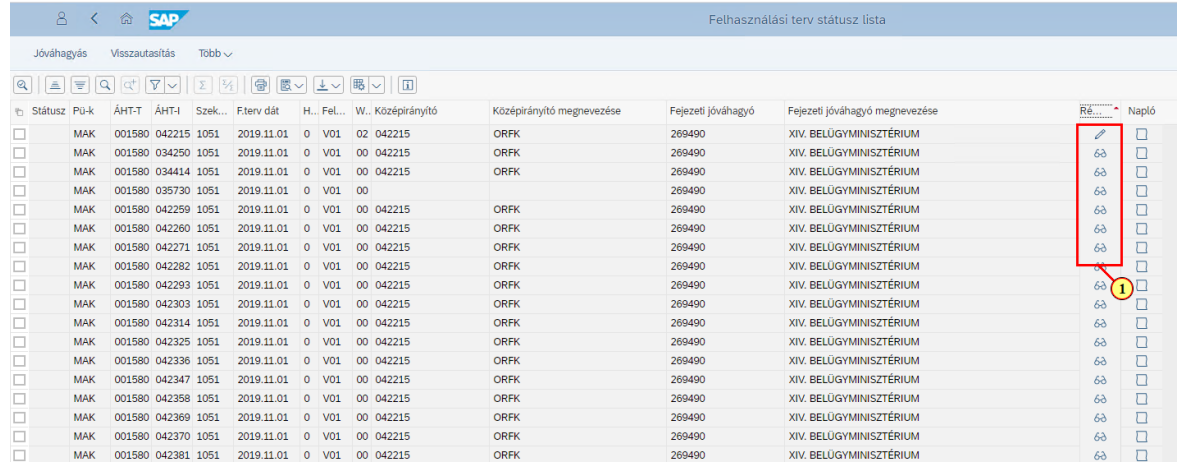

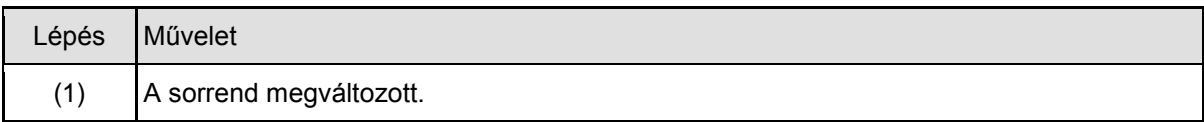

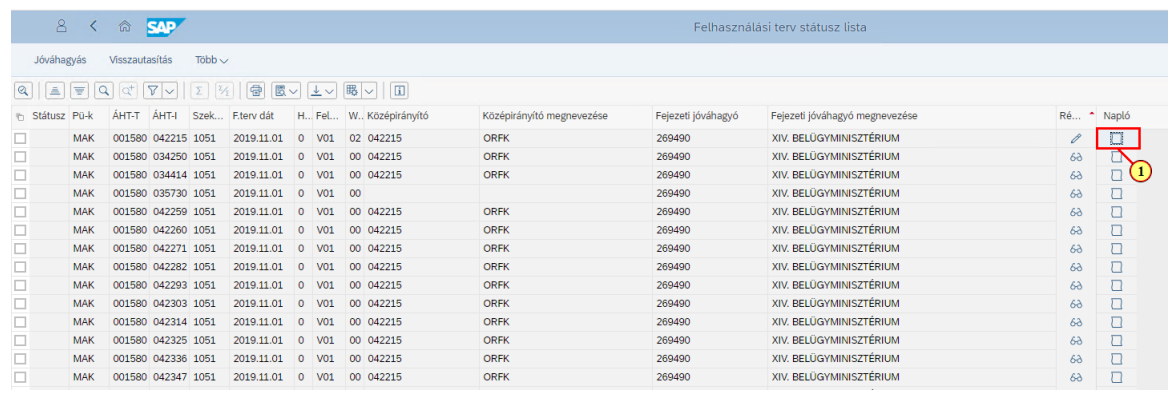

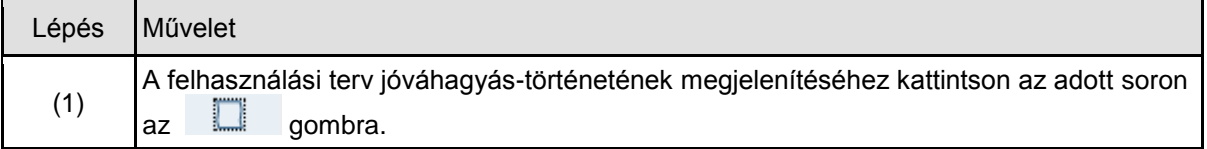

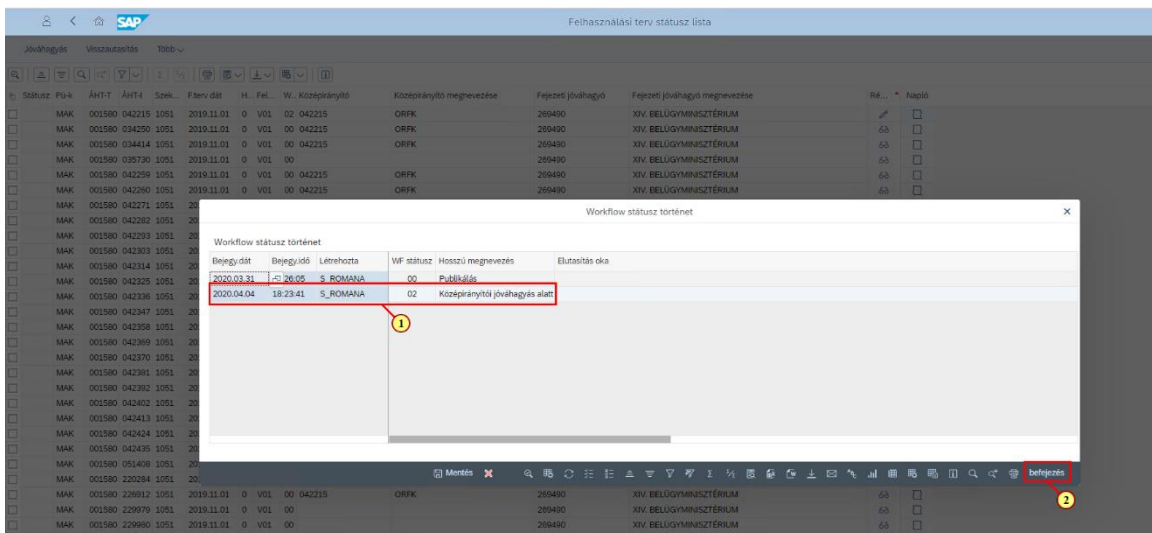

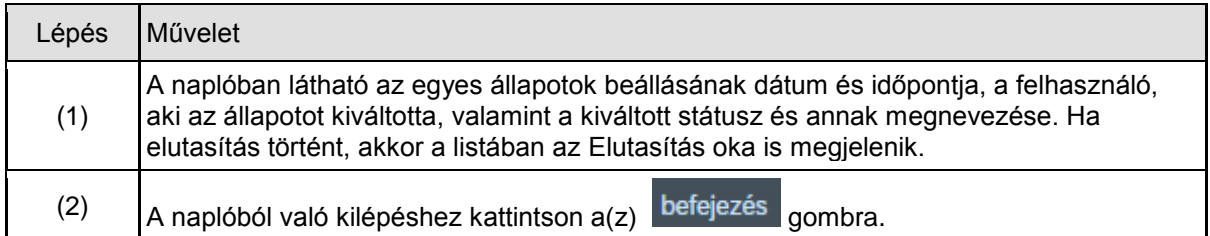

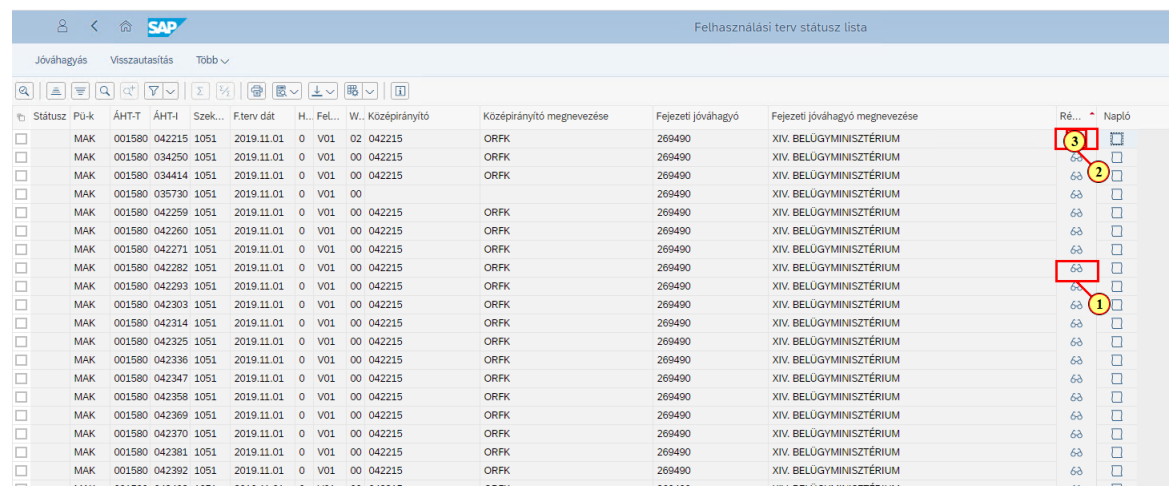

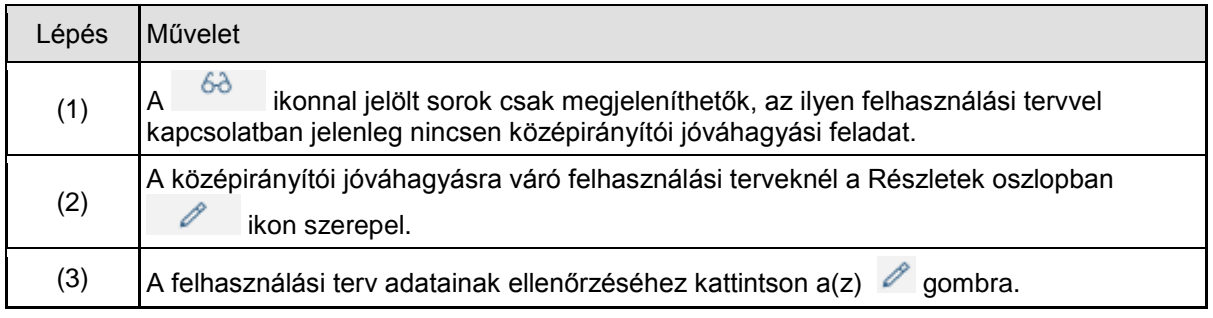

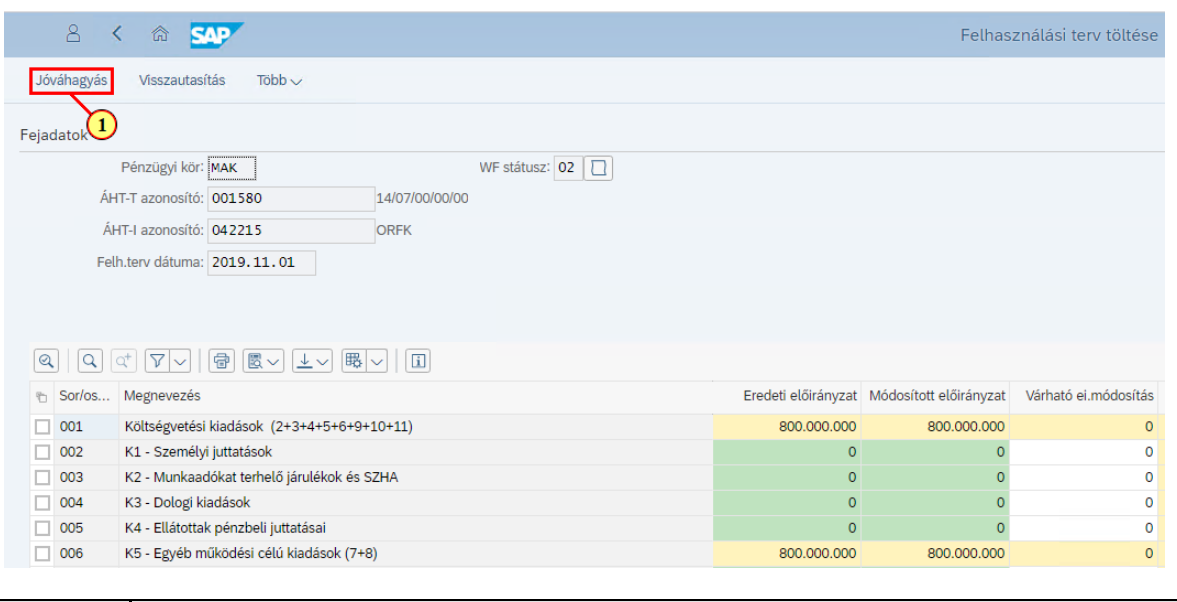

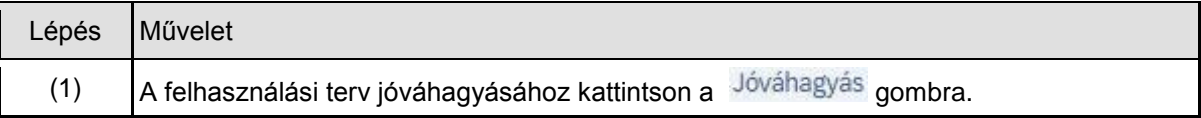

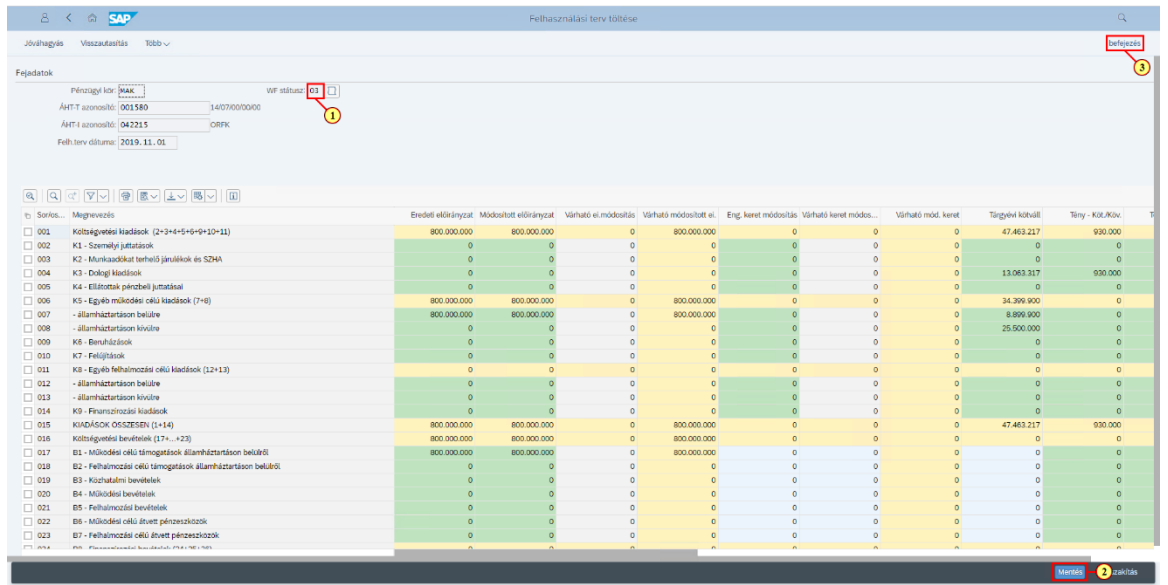

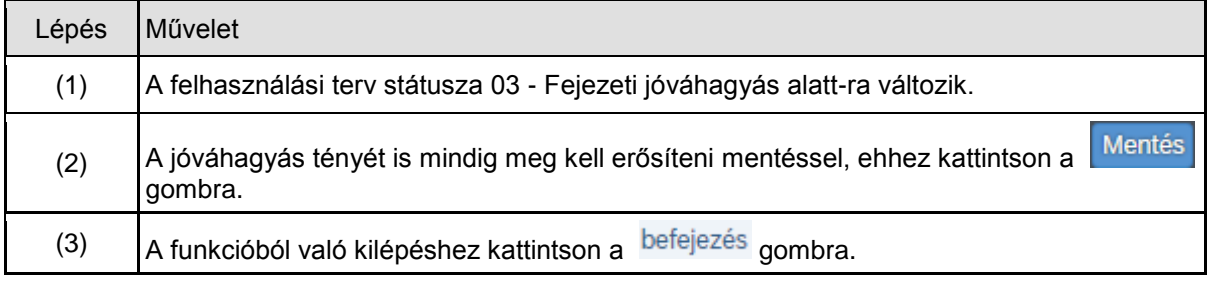

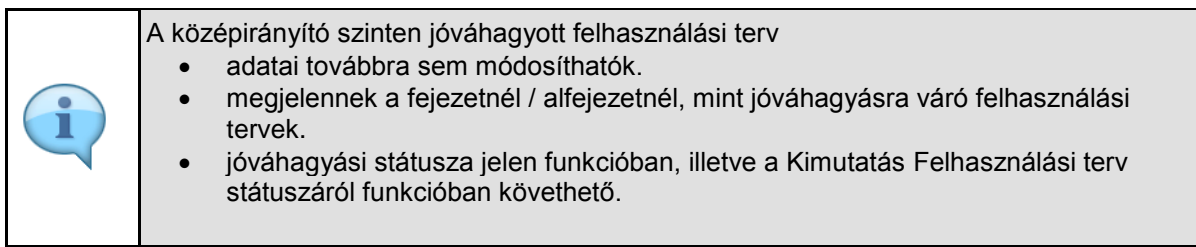

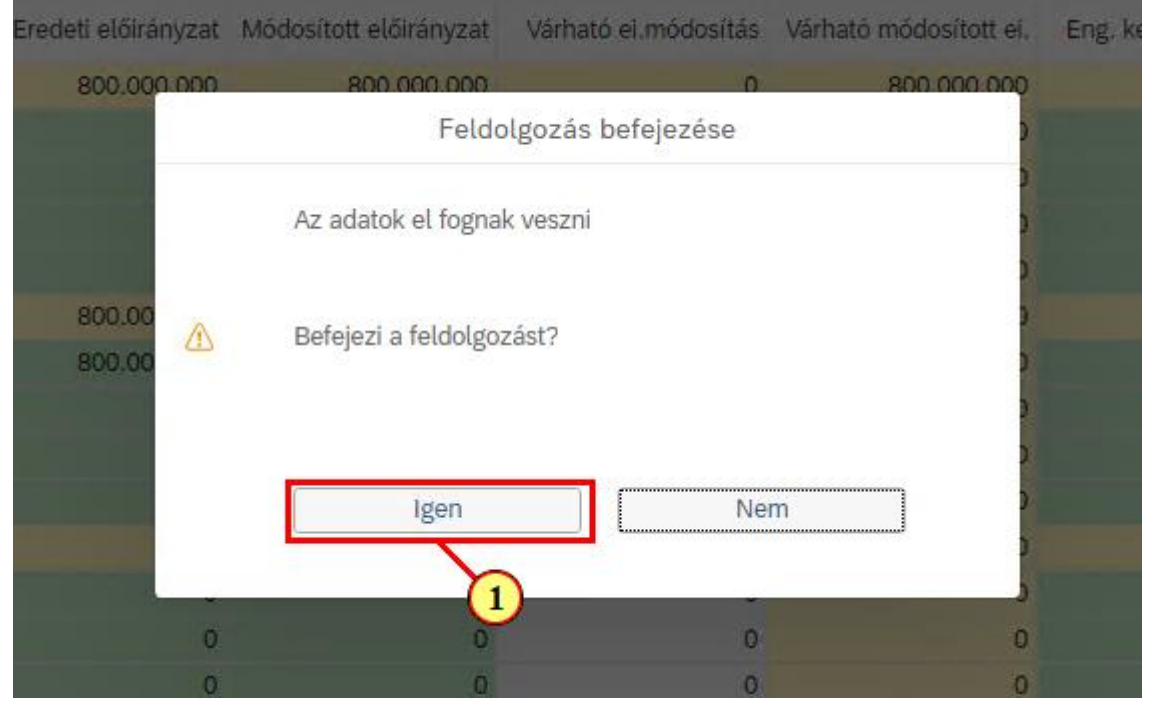

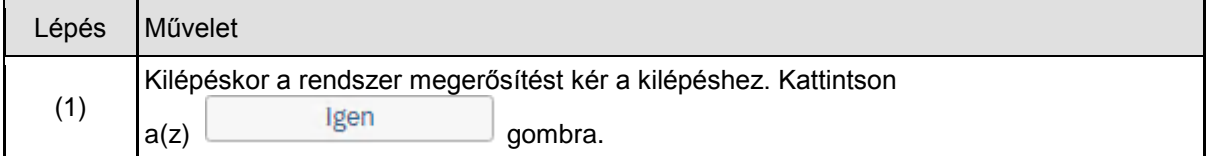

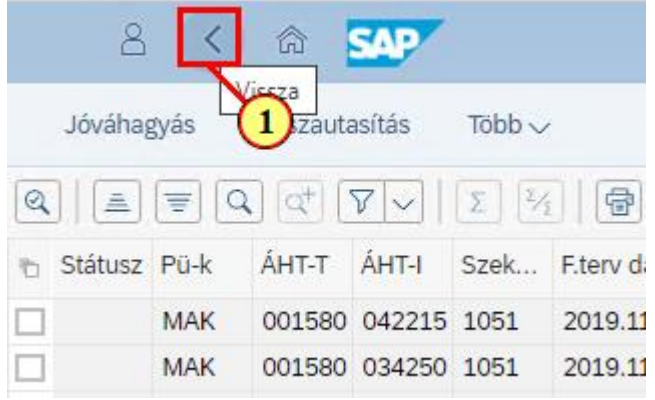

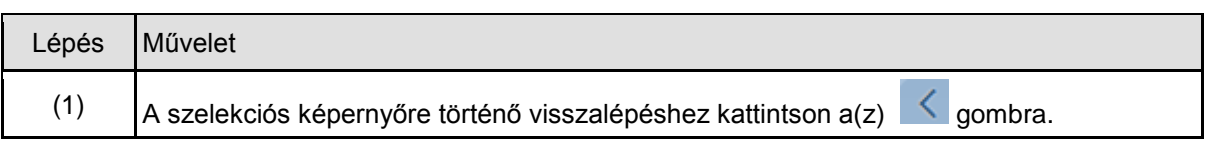

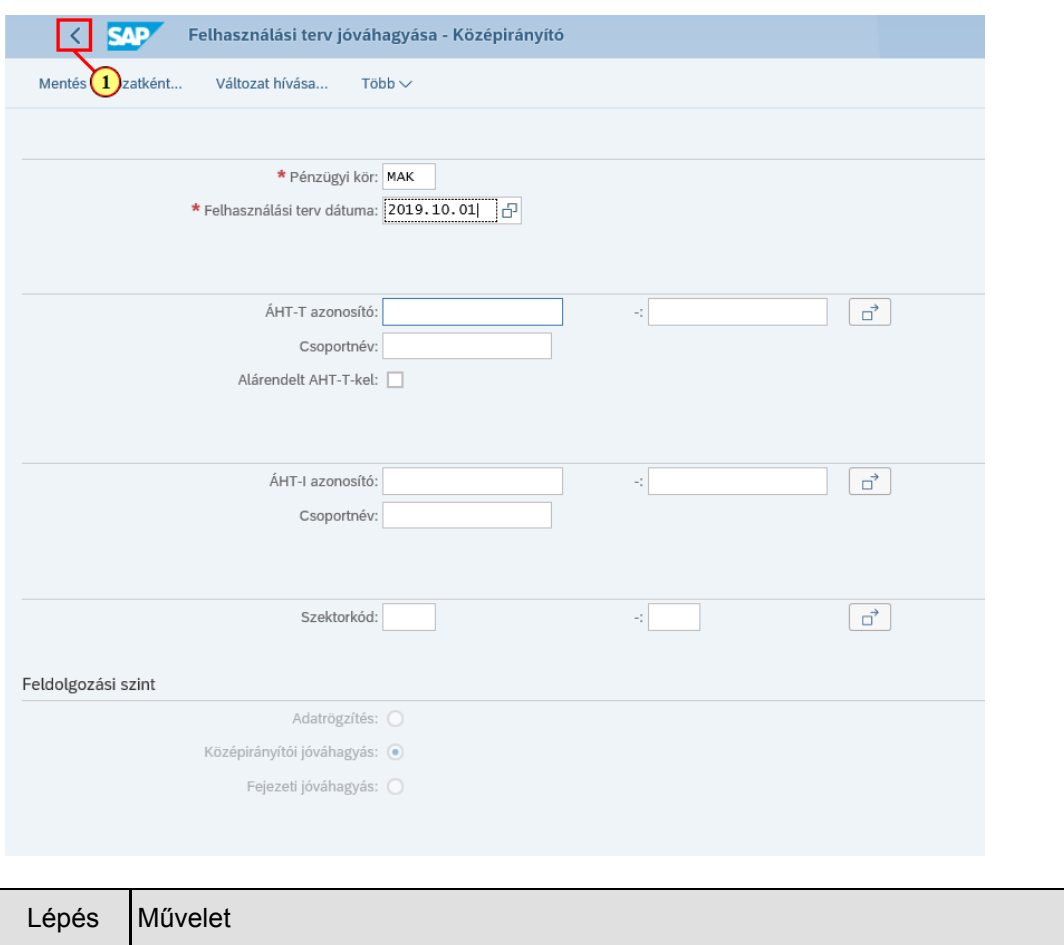

# (1) Funkcióból történő kilépéshez kattintson  $a(z)$  gombra.

### **1.2. Középirányítói visszautasítás**

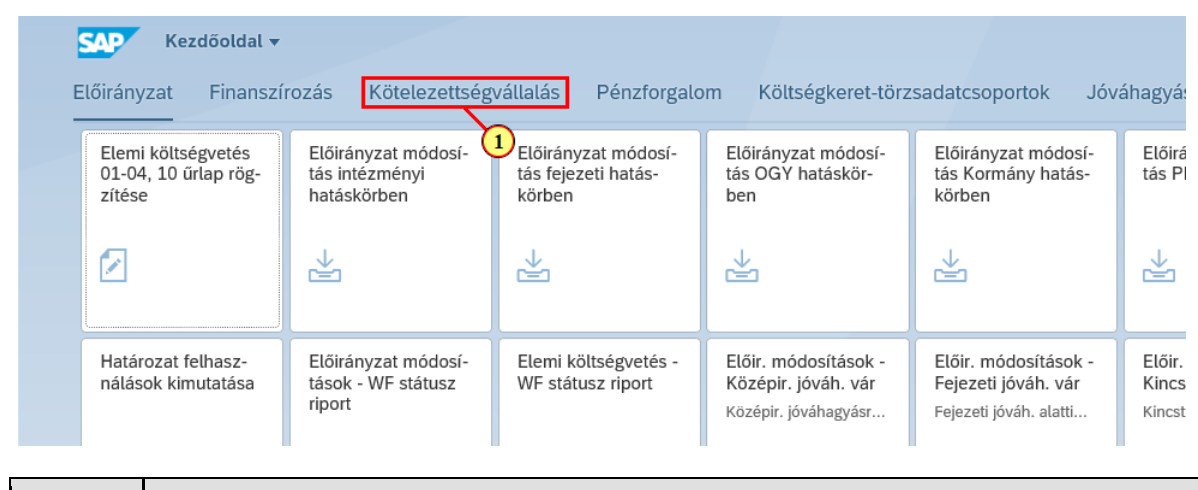

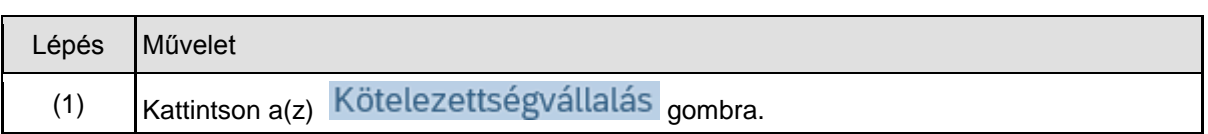

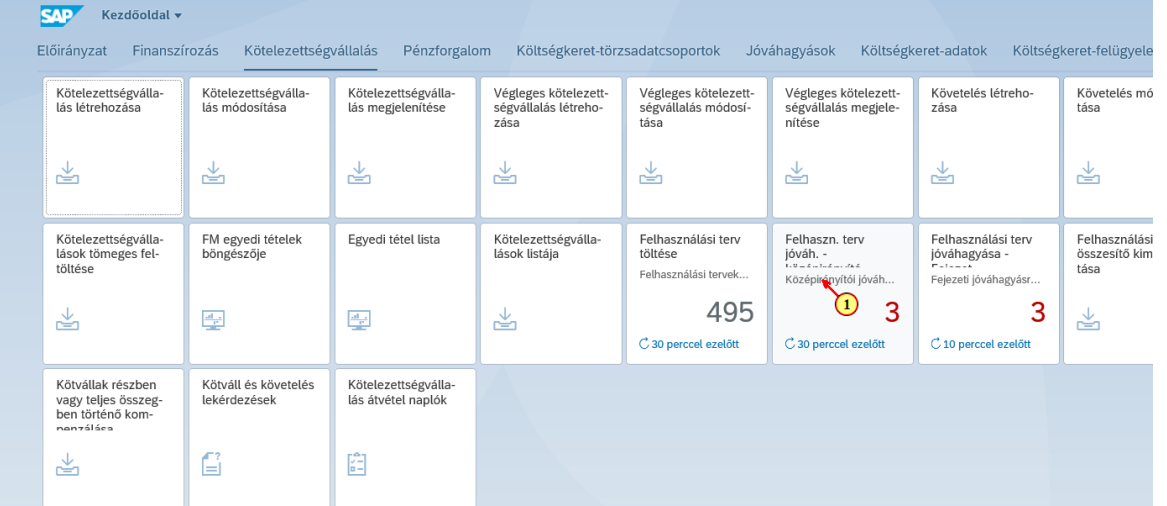

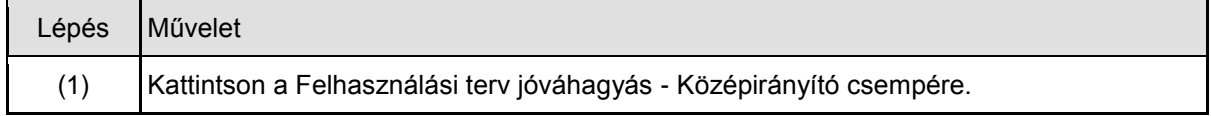

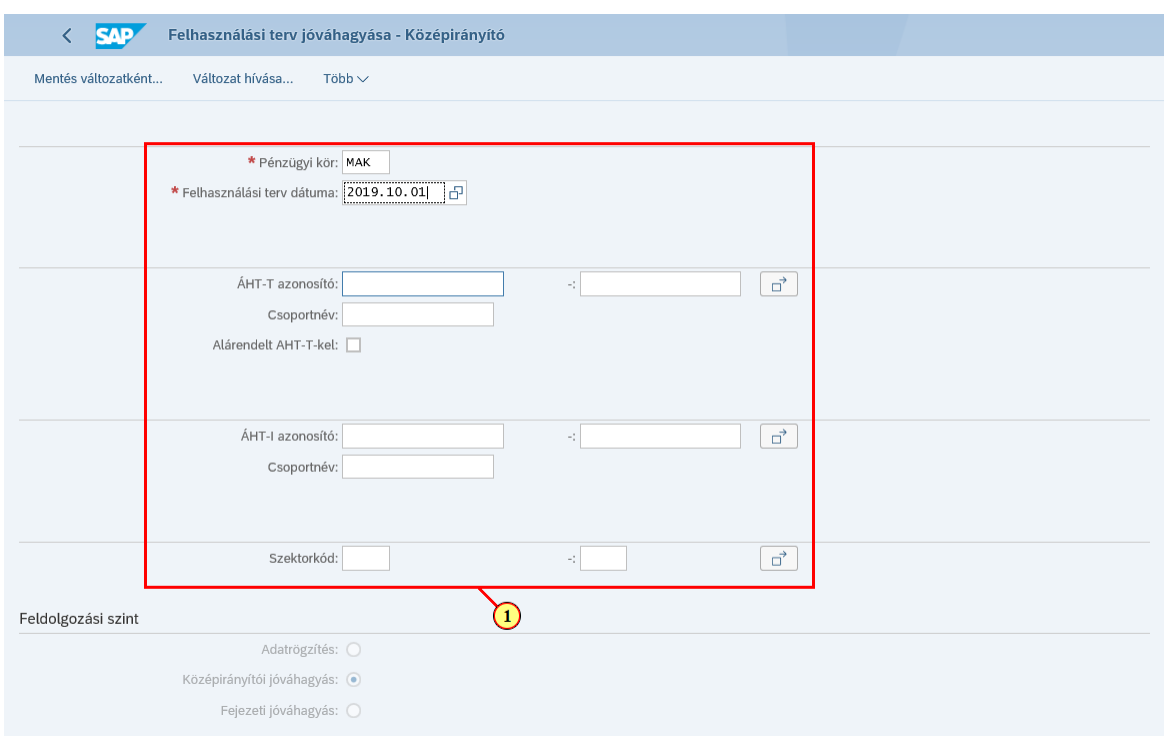

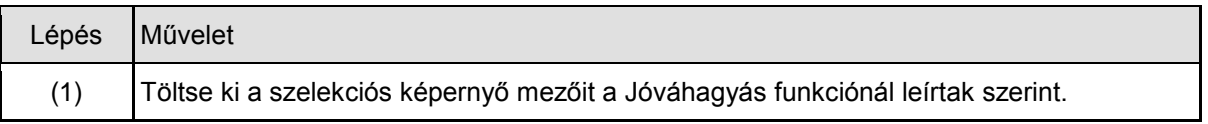

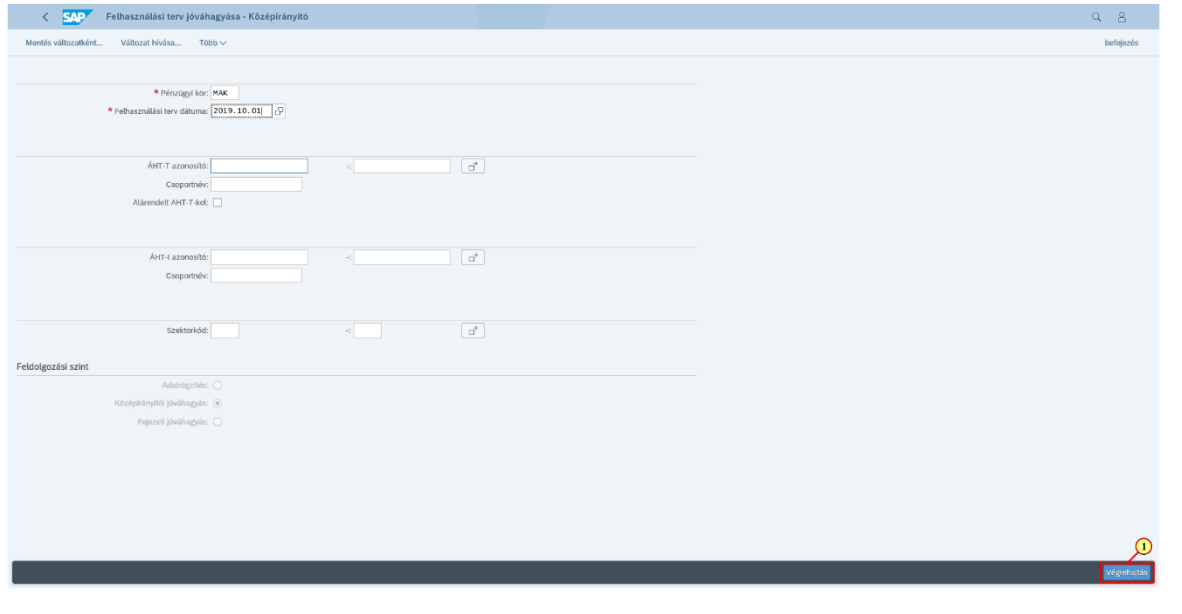

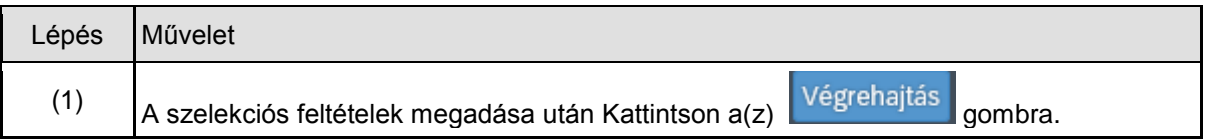

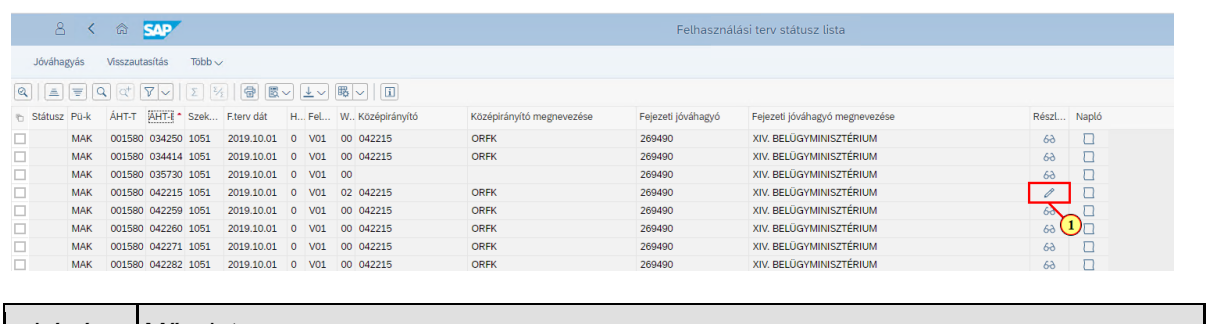

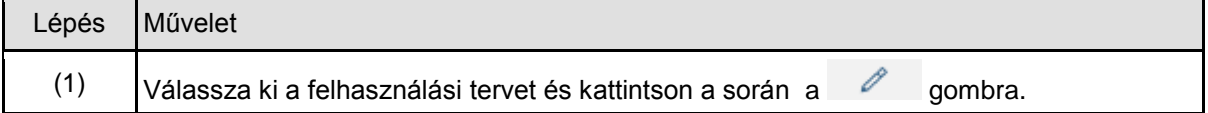

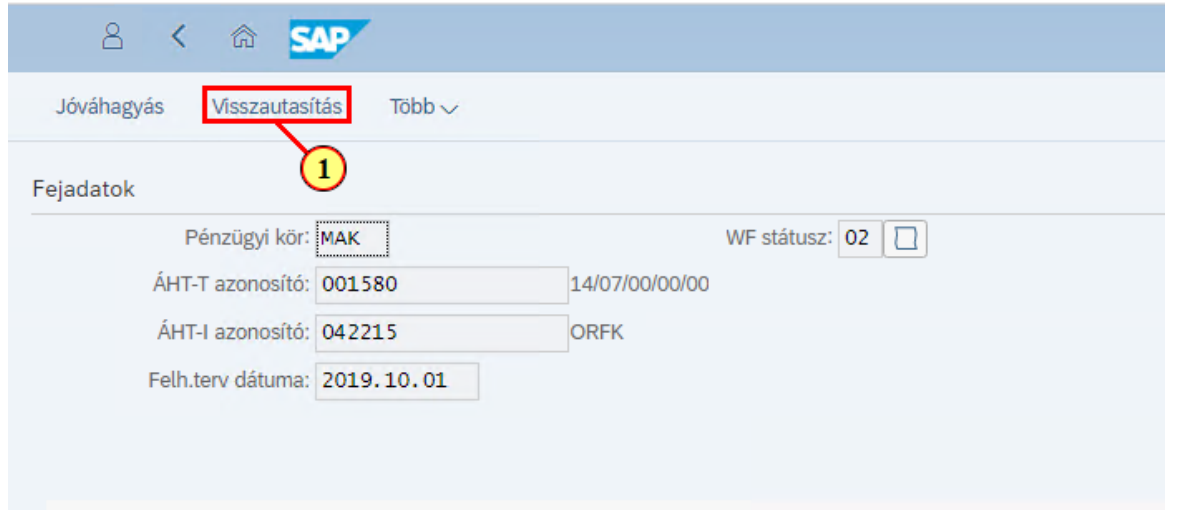

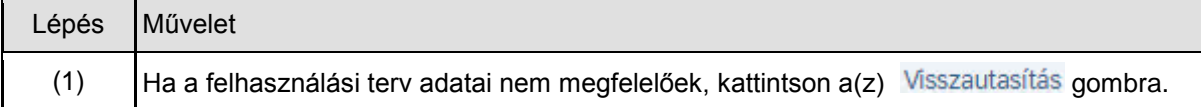

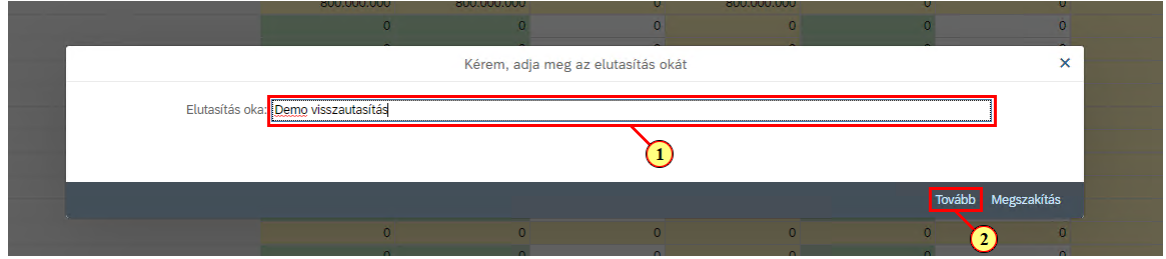

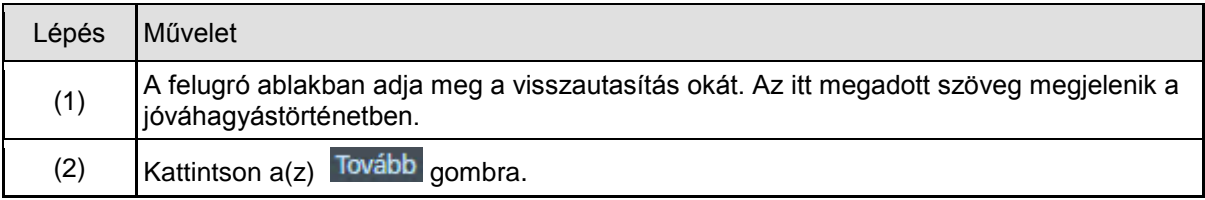

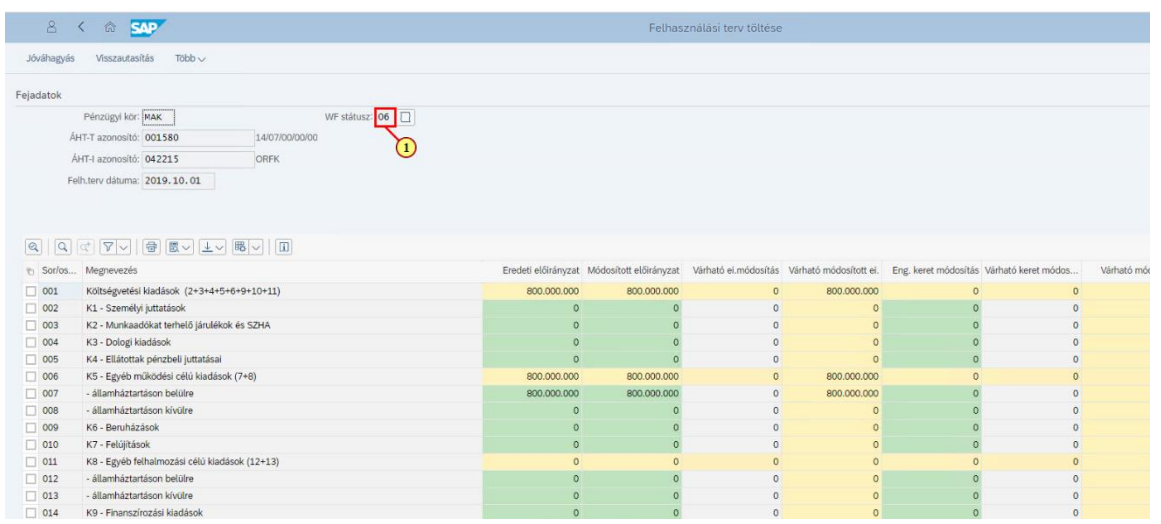

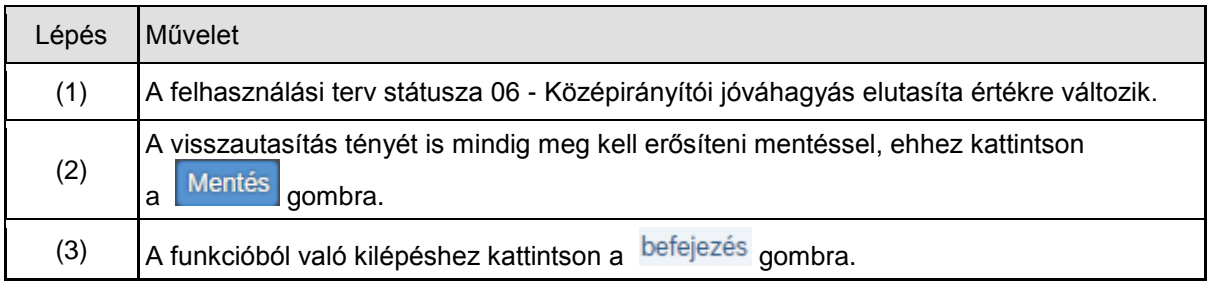

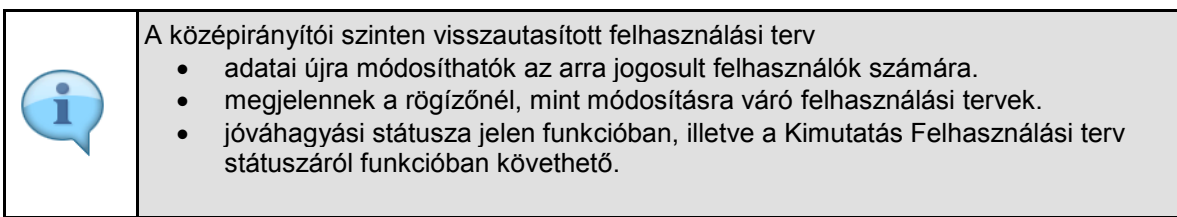

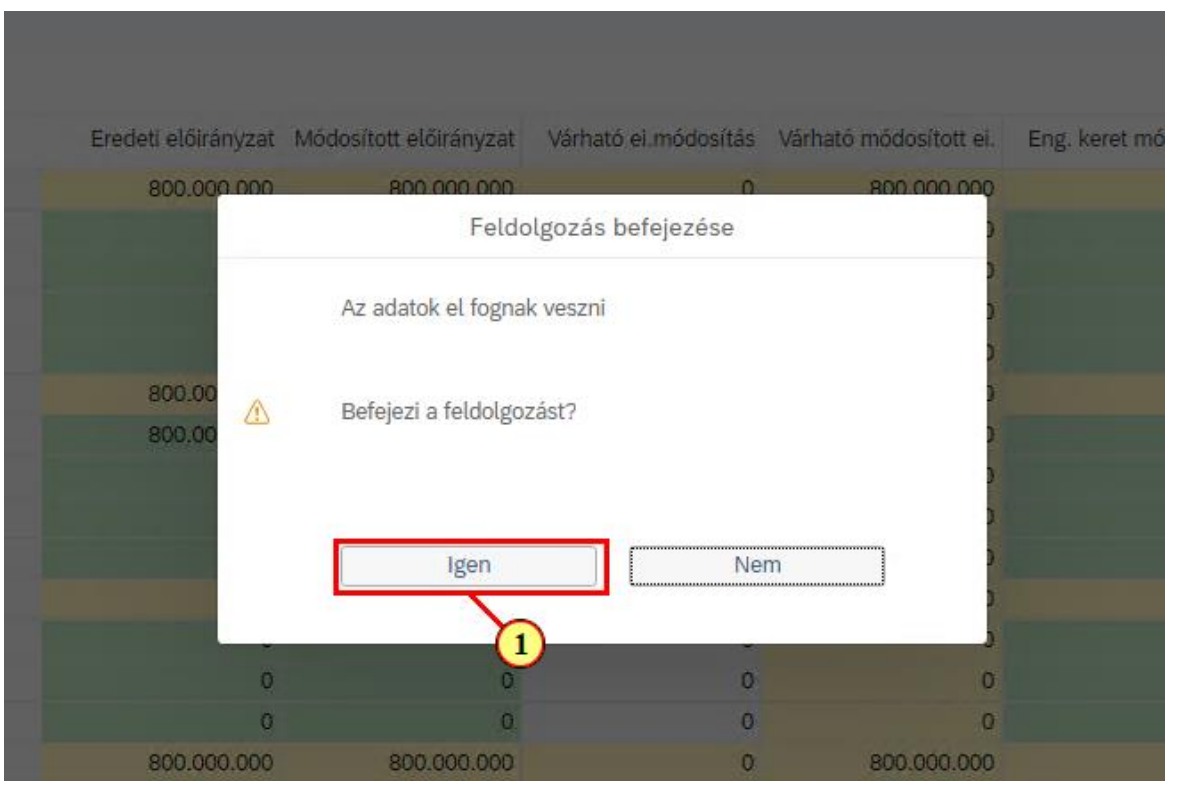

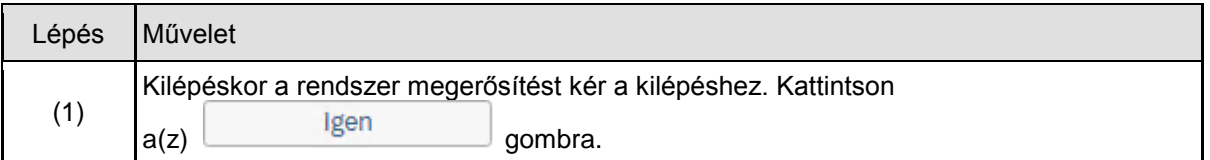

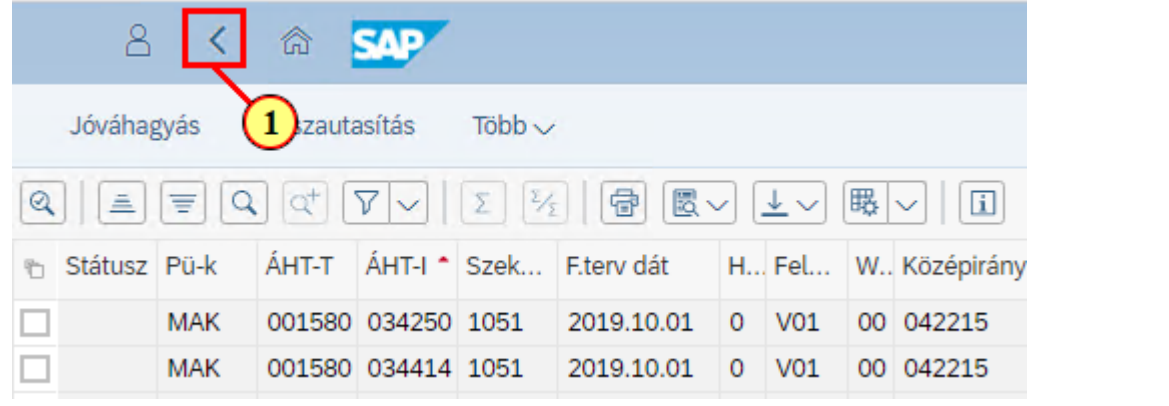

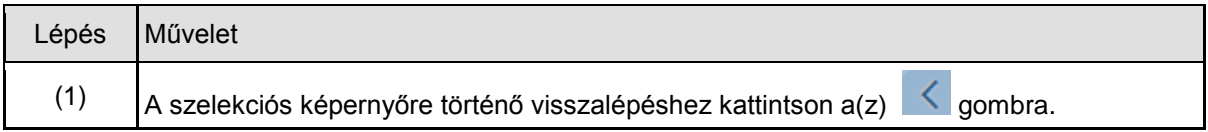

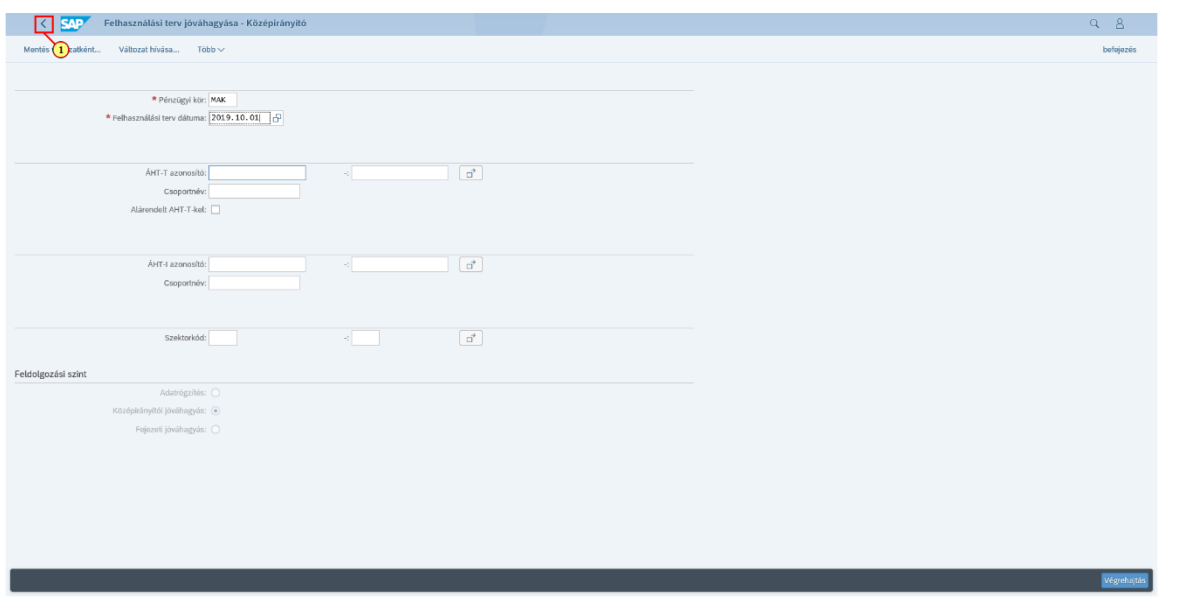

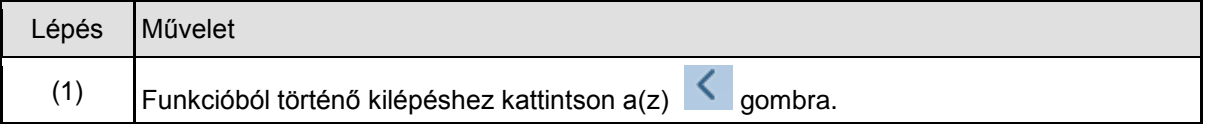